#### Database Systems CSE 414

#### Lecture 20-21: Spark (Ch. 23.1-2)

# Spark

- Open source system from Berkeley
- Distributed processing over HDFS
- Differences from MapReduce:
	- – Multiple steps, including a fixed number of iterations
		- E.g., running Spark SQL
	- Stores intermediate results in main memory
	- Supports SQL
- Details: http://spark.apache.org/examples.html

### Spark Interface

- Spark supports a Scala interface
- Scala = ext of Java with lambda functions/closures
	- will show Scala/Spark examples shortly…
- Spark also supports a SQL interface
- It compiles SQL into Scala
- For HW6: you only need the SQL interface!

# RDD

- RDD = Resilient Distributed Datasets
	- –A distributed relation, together with its *lineage*
	- – Lineage = expression that says how that relation was computed = a relational algebra plan
- Spark stores intermediate results as RDD
- If a server crashes, its RDD in main memory is lost. However, the driver (=master node) knows the lineage, and will simply recompute the lost partition of the RDD

# Programming in Spark

- A Spark/Scala program consists of:
	- Transformations (map, reduceByKey, join…). Lazy
		- Construct a new RDD from a previous one
		- Compute the new RDD at the first time it is used in an action
	- – Actions (count, reduce, save...). Eager
		- Compute a result based on an RDD, and either return it to the driver program or save it to an external storage system
- RDD[T] = an RDD collection of type T
	- Partitioned, recoverable (through lineage), not nested
- Seq[T] = a Scala sequence
	- Local to a server, may be nested

# Example

Given a large log file hdfs://logfile.log, retrieve all lines that:

- Start with "ERROR"
- $\bullet$ Contain the string "sqlite"

```
lines = spark.textFile("hdfs://logfile.log");
```

```
errors = lines.filter(_.startsWith("ERROR"));
```

```
sqlerrors = errors.filter(_.contains("sqlite"));
```
sqlerrors.collect()

collect(): return all elements from the RDD. Should use only on a small data set that can fit in a single machine's memory

# Example

Given a large log file hdfs://logfile.log, retrieve all lines that:

• Start with "ERROR"

sqlerrors.collect()

• Contain the string "sqlite"

```
lines = spark.textFile("hdfs://logfile.log");
```

```
Transformation:
Not executed yet…
Transformation:<br>Not executed ye<br>Action:
```

```
errors = lines.filter(_.startsWith("ERROR"));
```

```
sqlerrors = errors.filter(_.contains("sqlite"));
```
triggers execution of entire program

#### MapReduce Again…

Steps in Spark resemble MapReduce:

- rdd.filter(p) applies in parallel the predicate p to all elements x of the partitioned collection / RDD, and returns those x where  $p(x)$  = true
	- –E.g., rdd =  $\{1, 2, 3, 3\}$ . rdd.filter(x => x != 1) has result {2, 3, 3}
- rdd.map(f) applies in parallel the function f to all elements x of the partitioned collection / RDD, and returns a new partitioned collection
	- E.g., rdd =  $\{1, 2, 3, 3\}$ . rdd.map(x => x + 1) has result {2, 3, 4, 4}

# Scala Primer

• Functions with one argument: \_.contains("sqlite")

 $> 6$ 

- Functions with more arguments  $(x \Rightarrow x \cdot contains("spline")$  $(x \Rightarrow x > 6)$  $((x, y) \Rightarrow x + 3^*y)$
- Closures (functions using one or more variables declared outside the function): var  $x = 5$ ; rdd. filter( $> x$ ) var  $s = "s$ qlite"; rdd.filter( $x \Rightarrow x$ .contains(s))

#### Persistence

lines = spark.textFile("hdfs://logfile.log"); errors = lines.filter(\_startsWith("ERROR")); sqlerrors = errors.filter(\_.contains("sqlite")); sqlerrors.collect()

If any server fails before the end, then Spark must restart

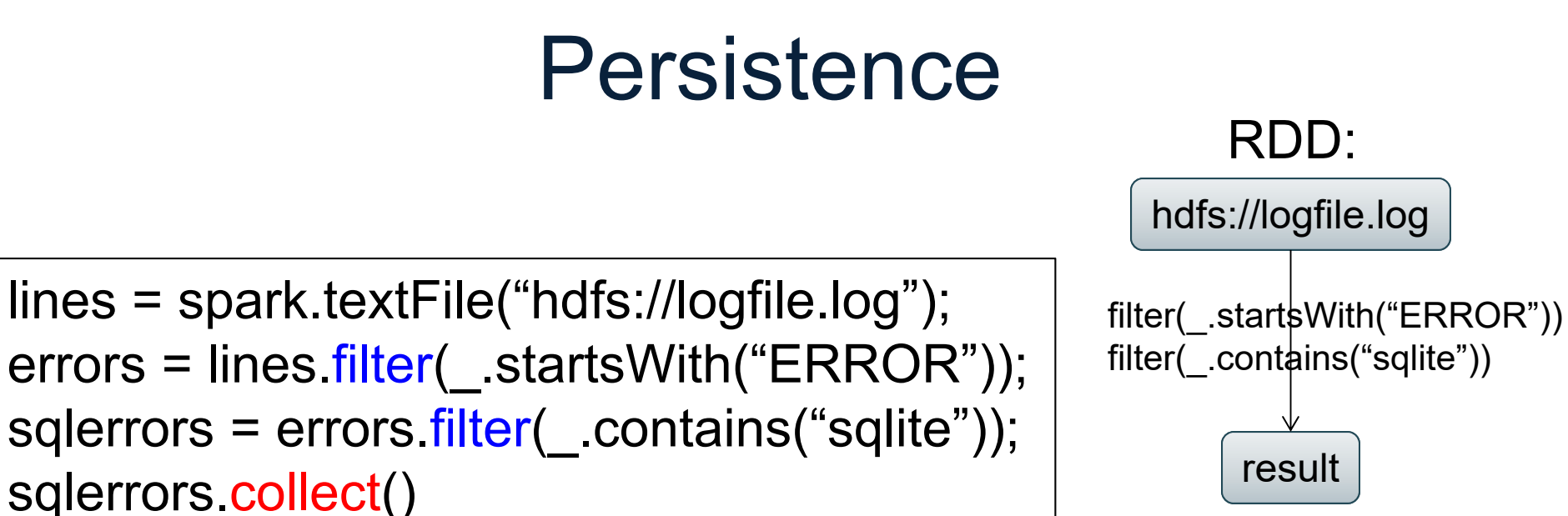

If any server fails before the end, then Spark must restart

#### Persistence

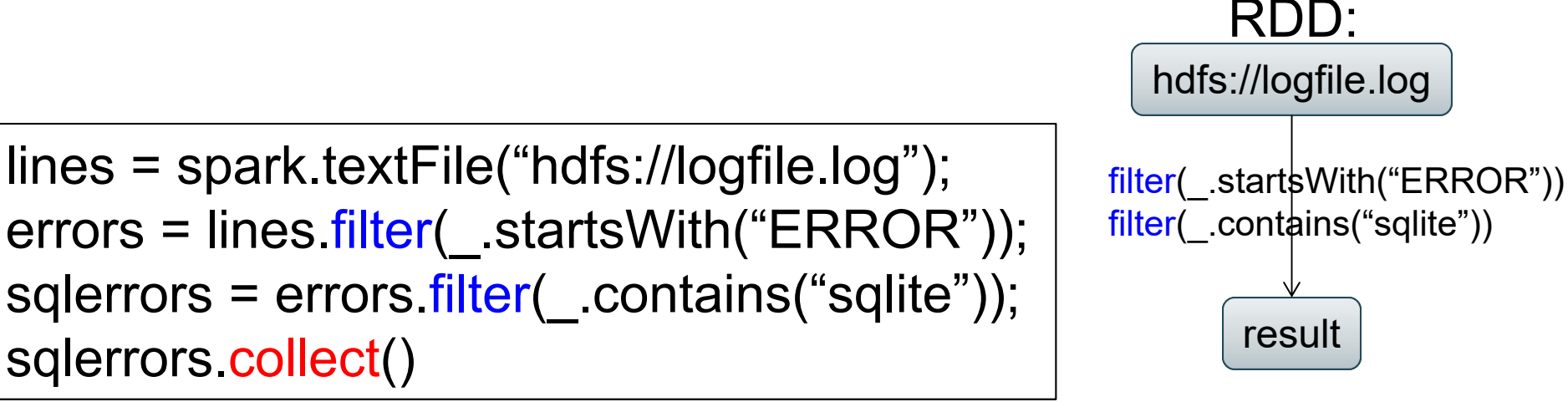

If any server fails before the end, then Spark must restart

```
lines = spark.textFile("hdfs://logfile.log");
errors = lines.filter( .startsWith("ERROR"));
errors.persist()
sqlerrors = errors.filter(_.contains("sqlite"));
sqlerrors.collect()
                                    New RDD
```
Spark can re-compute the result from errors CSE 414 - Fall 2017 2000 2000 12

By default, an RDD is re-computed each time an action is run on it. persist() can choose to store an RDD's content in memory or on disk, so the content can be reused in multiple actions.

#### Persistence

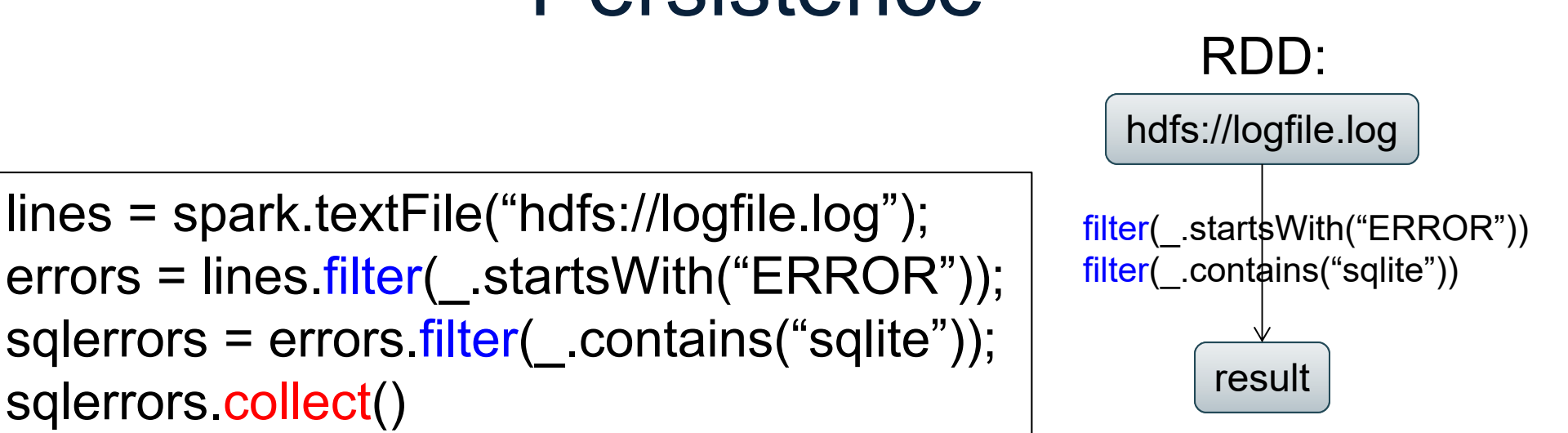

If any server fails before the end, then Spark must restart

```
lines = spark.textFile("hdfs://logfile.log");
errors = lines.filter( .startsWith("ERROR"));
errors.persist()
sqlerrors = errors.filter(_.contains("sqlite"));
sqlerrors.collect()
                                    New RDD
```
lines = spark.textFile("hdfs://logfile.log");

sqlerrors.collect()

Spark can re-compute the result from errors

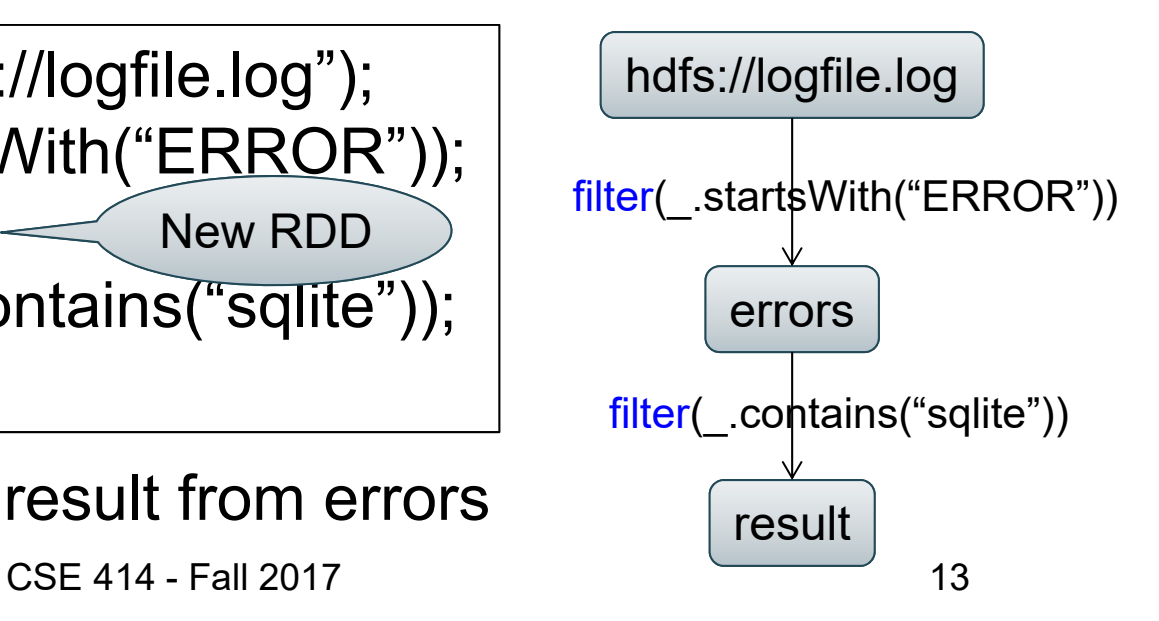

 $R(A, B)$ S(A, C)

#### SELECT count(\*) FROM R, S WHERE R.B > 200 and S.C < 100 and R.A = S.A

#### Example

R = spark.textFile("R.csv").map(parseRecord).persist() S = spark.textFile("S.csv").map(parseRecord).persist()  $RB = R.$  filter((a, b) => b > 200). persist()  $SC = S$ . filter((a, c) =>  $c < 100$ ). persist()  $J = RB$ .join(SC).persist() J.count(); RRBfilter((a, b)  $\ne$  b>200) SSC filter((b, c)  $\ne$  c < 100) join join(): inner join between two RDDs containing key/value pairs

J

CSE 414 - Fall 2017

14

## Programming in Spark

- A Spark/Scala program consists of:
	- Transformations (map, reduceByKey, join…). Lazy
	- Actions (count, reduce, save...). Eager
- RDD[T] = an RDD collection of type T
	- Partitioned, recoverable (through lineage), not nested
- Seq[T] = a Scala sequence
	- Local to a server, may be nested

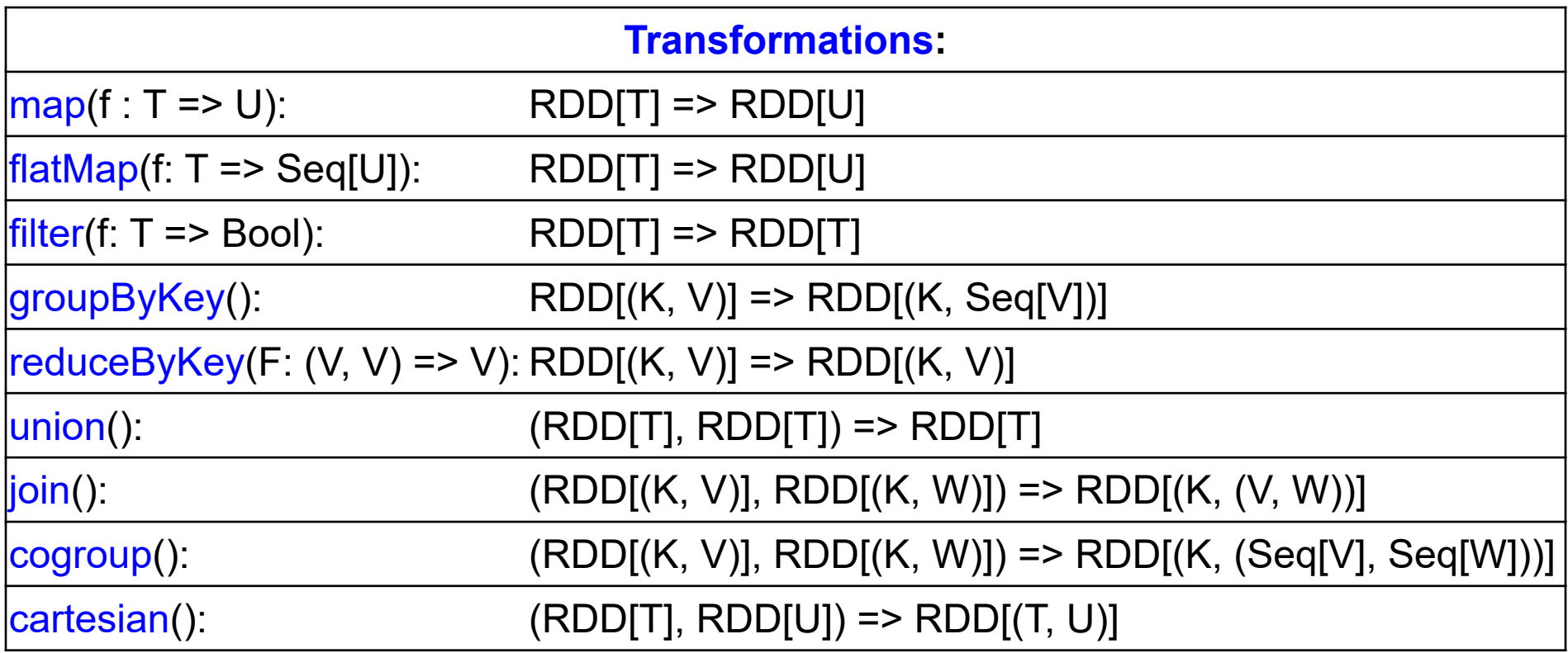

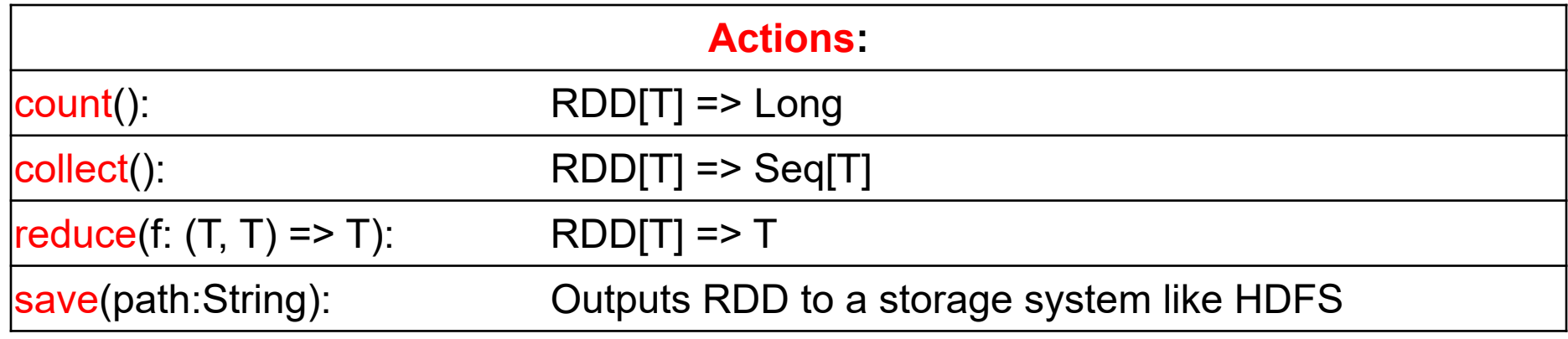

# Example Transformations

#### • flatMap()

- Apply a function to each element in the RDD and return an RDD consisting of the elements from all of the iterators
- E.g., rdd = {"a b", "c d"}. rdd.flatMap(x => x.split(" ")) has result {"a", "b", "c", "d"}

#### • union()

- Produce an RDD containing elements from both RDDs
- E.g., rdd1 = {1, 2}, rdd2 = {2, 3}, rdd1.union(rdd2) has result {1, 2, 2, 3}
- $\bullet$  cartesian()
	- Cartesian product with the other RDD
	- rdd1.crossProduct(rdd2) has result {(1, 2), (1, 3), (2, 2), (2, 3)}

#### Example Transformations – Cont.

For RDDs containing key/value pairs E.g., rdd =  $\{(1, 2), (3, 4), (3, 6)\},$  rdd2 =  $\{(3, 9)\}$ 

- groupByKey()
	- Group values with the same key
	- rdd.groupByKey() has result {(1, [2]), (3, [4, 6])}
- reduceByKey()
	- Combine values with the same key
	- rdd.reduceByKey((x, y) => x + y) has result  $\{(1, 2), (3, 10)\}$

# Example Transformations – Cont.

For RDDs containing key/value pairs

E.g., rdd =  $\{(1, 2), (3, 4), (3, 6)\},$  rdd $2 = \{(3, 9)\}$ 

- mapValues()
	- Apply a function to each value of a key/value pair without changing the key
	- rdd.mapValues(x => x + 1) has result {(1, 3), (3, 5), (3, 7)}
- cogroup()
	- Group data from both RDDs sharing the same key
	- rdd.group(rdd2) has result {(1, ([2], [])), (3, ([4, 6], [9])) }

#### Example Actions

E.g.,  $\text{rdd} = \{1, 2, 3, 3\}$ 

- count()
	- Number of elements in the RDD
	- rdd.count() has result 4
- reduce()
	- –Combine the elements of the RDD together in parallel
	- –rdd.reduce((x, y) => x + y) has result 9

#### MapReduce ~> Spark

- input into an RDD
- map phase becomes .flatMap
- shuffle & sort becomes .groupByKey
- reduce becomes another .flatMap
- save output to HDFS

#### SQL ~> Spark

- You know enough to execute SQL on Spark!
- Idea: (1) SQL to RA + (2) RA on Spark

–  ${\bm\sigma}$  = filter

- $\boldsymbol{\pi}$  = map
- **γ** = groupByKey
- $\times$  = cartesian
- ⋈ = join
- Spark SQL does small optimizations to RA
- Also chooses between broadcast and parallel joins

## PageRank

- PageRank is an algorithm that assigns to each page a score, such that pages have higher scores if more pages with high scores link to them
- PageRank was introduced by Google, and essentially defined Google

#### Purpose of PageRank

- Compute  $p(d)$ , the prior probability of the document *d* for retrieval purpose
- Not all Web pages are equally important
	- E.g., pages on popular Web sites tend to be more important
- Give weights to Web pages based on how often they are hyperlinked by other Web pages
	- Hyperlink = citation
	- More citations  $\Rightarrow$  more important

#### Model behind PageRank: Random Walk

- Imagine a Web surfer doing a random walk on the Web
	- Start at a random page
	- At each step, go out of the current page along one of the links on the page
		- Each link is chosen with equal probability
- In the steady state, each page has a long-term visit rate
	- Called the page's PageRank
	- It does not matter where the surfer starts
- PageRank = long-term visit rate = steady state probability

### Random Walk – Cont.

- A Markov chain consists of *N* states + an *N* <sup>×</sup>*N* transition probability matrix *P*
- state = page
- At each step, the Web surfer is on exactly one page, say page *i*
- For 1 ≤ *i, j* ≤ *N,* the matrix entry *P<sub>ij</sub>* is the<br>probability of moving from page *i* to page *i* to page *j* in the next step

• For every 
$$
i
$$
,  $\sum_{j=1}^{N} P_{ij} = 1$   $\begin{pmatrix} d_i \\ d_j \end{pmatrix}$ 

#### Random Walk – Cont.

- Dead end: a Web page with no outgoing link
- *<sup>r</sup>*: the teleportation rate
	- A parameter whose value is between 0 and 1
	- Typical value: 0.15
- At a dead end (say page *i*), choose a random Web page with equal probability 1/ *N* and jump to it

– *Pij* = 1/ *N* for every *j*

#### Random Walk – Cont.

- At a non-dead end (say page *i*),
	- With probability *<sup>r</sup>*, jump to a random web page
		- to each page with a probability of *r*/ *N*
	- With the remaining probability 1- *<sup>r</sup>*, go out on a random hyperlink
		- C<sub>i</sub>: the number of links going out of page *i*
		- Go out on each of the *Ci* links with a probability of (1- *r*)/ *Ci*

 $P_{ij} =$  $\pmb{\varUpsilon}$  $\overline{N}$ , if there is no link going from page i to page j  $\pmb{\varUpsilon}$  $\bm{N}$  $\hspace{0.1mm} +$  $1-r$  $\overline{\mathcal{C}_i}$  , if there is a link going from page i to page j

#### Example Web Graph

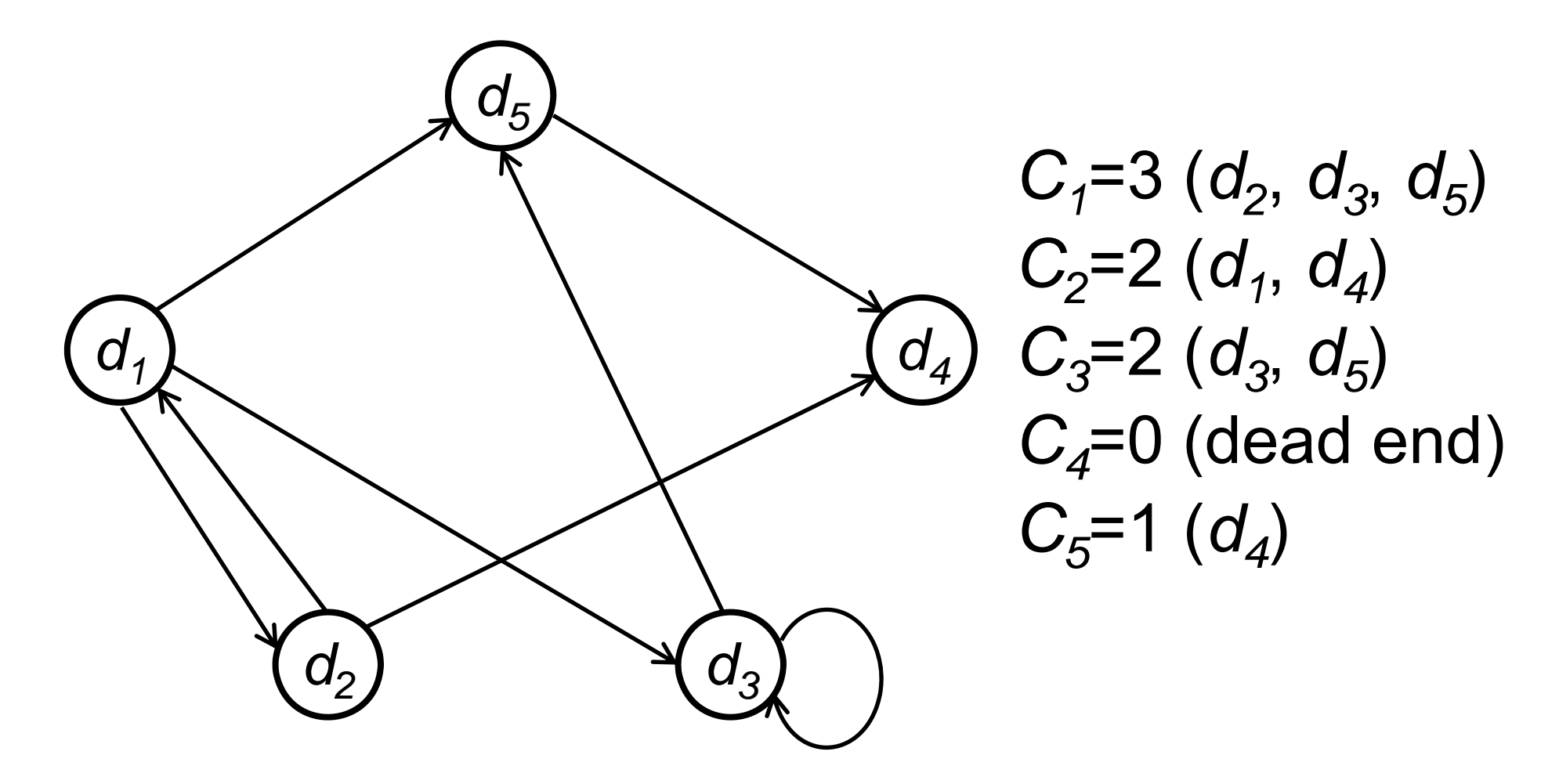

CSE 414 - Fall 2017

#### Transition Probability Matrix

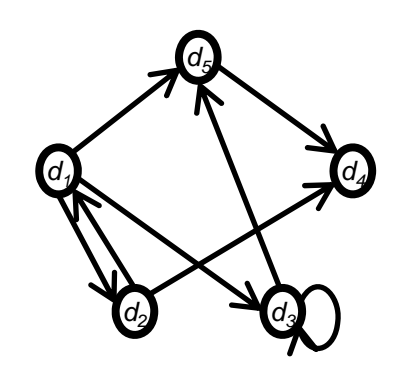

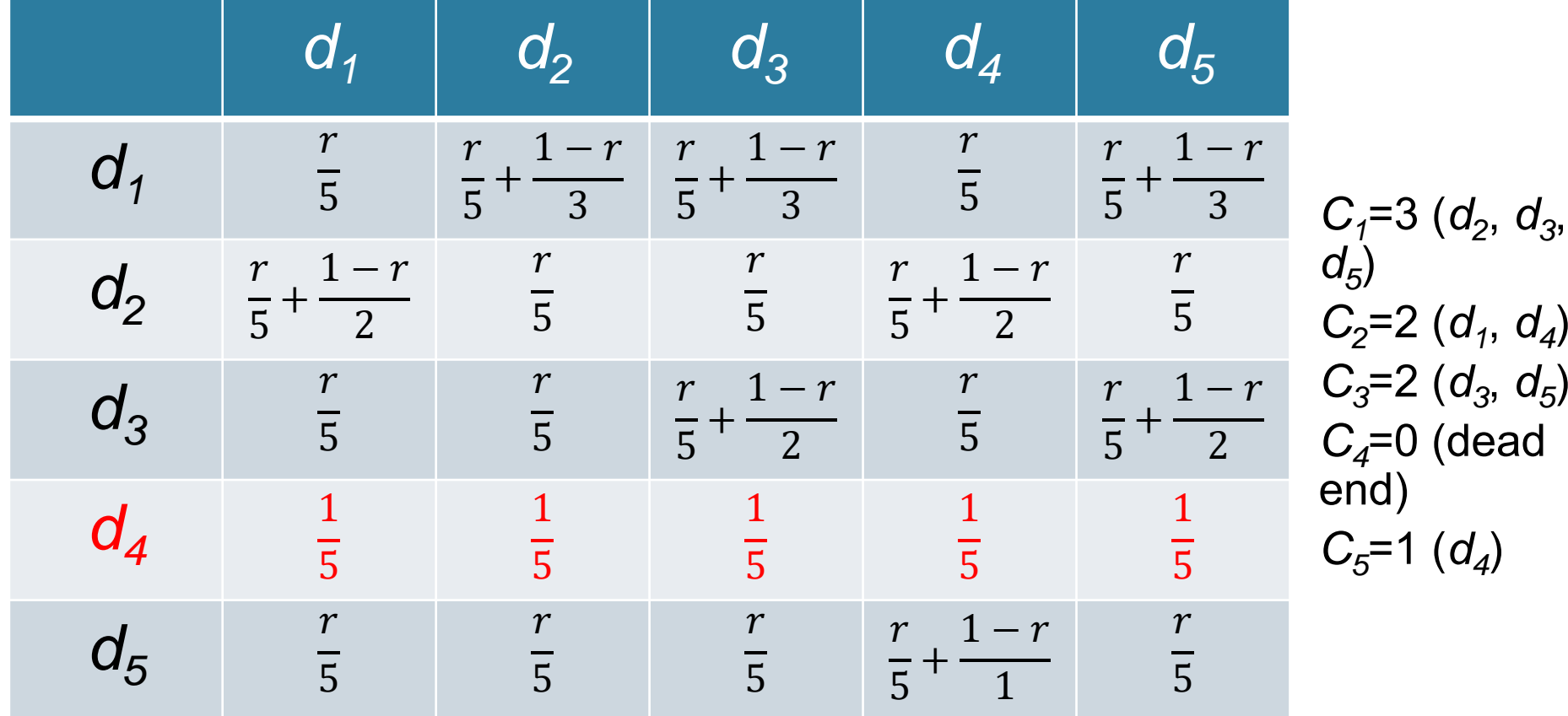

 $d_3$ 

# Ergodicity Theorem

• Theorem in stochastic processes: Web-graph+teleporting has a steadystate probability distribution

 $\Rightarrow$  Each page in the Webgraph+teleporting has a PageRank

- Steady state probability vector  $\Pi$  =  $(\pi_1, \pi_2)$  $\pi^{}_{2}$ , …,  $\pi^{}_{N}$ 
	- $\pi$ <sub>i</sub> is the long-term visit rate (or PageRank) of page *i*

#### Probability Vector

- At a specific step, a probability (row) vector  $X = (x_1, ..., x_N)$  tells us where the random walk is at
	- The random walk is on page *i* with probability *x<sub>i</sub>*

$$
- \sum_{i=1}^{N} x_i = 1
$$

• Example:

$$
\begin{array}{cccccc}\n- (0.1 & 0.2 & 0.3 & 0.15 & 0.25) \\
1 & 2 & 3 & 4 & 5\n\end{array}
$$

#### Change in Probability Vector

- If the probability vector in the current step is *X*   $=(x_1, ..., x_N)$ , the probability vector in the next step is *XP*
	- In the next step, the random walk is on page *j* with probability  $\sum_{i=1}^N x_i\cdot P_{ij}$

$$
(x_1 \quad \ldots \quad x_N) \left( \begin{array}{c} \begin{array}{c} \begin{array}{c} \mathbf{r} - \mathbf{r} \\ \mathbf{l} \end{array} \\ \begin{array}{c} \mathbf{l} \\ \mathbf{l} \end{array} \\ \begin{array}{c} \mathbf{l} \\ \mathbf{l} \end{array} \\ \begin{array}{c} \mathbf{l} \\ \mathbf{l} \end{array} \\ \begin{array}{c} \mathbf{l} \\ \mathbf{l} \end{array} \end{array} \right) \end{array}
$$

# Compute the Steady State Probability Vector

- Suppose the distribution has reached the steady state  $\Pi$  = ( $\pi_1$ ,  $\pi_2$ , ...,  $\pi_{\overline{\mathcal{N}}}$ ) in the current step
- The distribution in the next step is  $\Pi P$ , which should also be in steady state
- So  $\Pi$  =  $\Pi$  *P*
- Solving this matrix equation gives us  $\Pi$ 
	- $\, \Pi$  is the principal left eigenvector for  $P$ 
		- i.e., the left eigenvector with the largest eigenvalue

#### Example of  $\Pi = \Pi P$  $3 - \mu_1$  $\pmb{\varUpsilon}$ ହ 1- $r\,$  $\overline{3}$ )  $\overline{1}$   $\overline{1}$   $\overline{2}$  $\pmb{\varUpsilon}$  $\overline{5}$  T $\mu$ 3  $\pmb{\varUpsilon}$ ହ 1– $r\,$  $\overline{2}$ )  $\top$  *n*<sub>4</sub>  $\mathbf 1$ ହ + $1165$  $5 \cdot \frac{r}{5}$

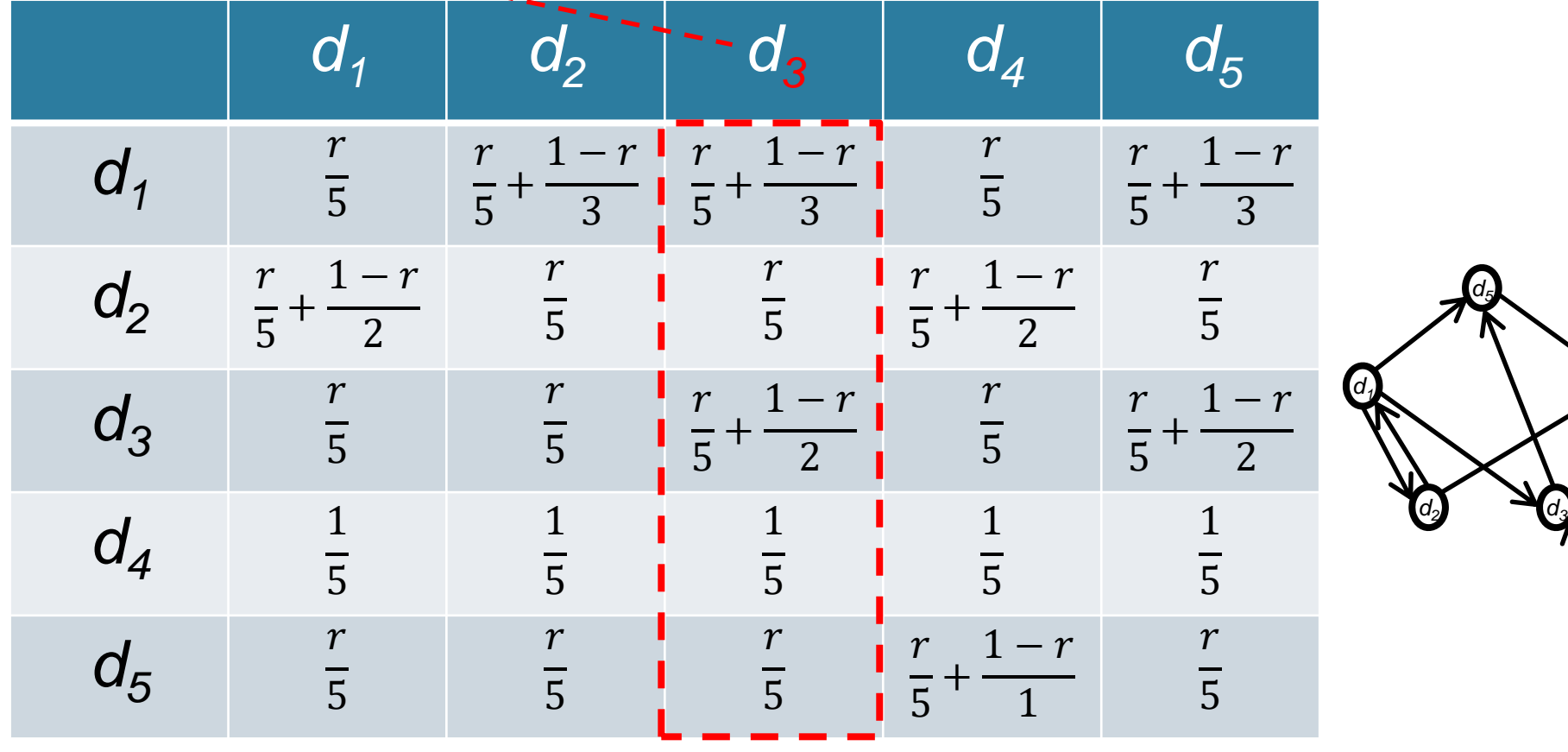

CSE 414 - Fall 2017

*d4*

#### Another Way of Writing  $\Pi=\Pi\;P$

- Assume no dead end for now
- Suppose pages  ${\mathcal T}_1, \ ...,\ {\mathcal T}_m$  have links to page *A*
- *C*(*T<sub>j</sub>*): the number of links going out of page *Tj*

$$
PageRank(A)
$$
  
=  $\frac{r}{N} + (1 - r)[\frac{PageRank(T_1)}{C(T_1)} + \cdots$   
+  $\frac{PageRank(T_m)}{C(T_m)}]$ 

CSE 414 - Fall 2017

# One Way of Computing the PageRank ∏

- Start with any distribution *X*
- E.g., uniform distribution
- After one step, we get *XP*
- •After two steps, we get *XP*<sup>2</sup>
- After *k* steps, we get *XPk*
- Algorithm: multiply *X* by increasing powers of *P* until convergence
- This is called the power method

# PageRank

for  $i = 1$  to  $N$  $x[i] = 1/N$ 

repeat for  $j = 1$  to N: contribs[j] = 0 for  $i = 1$  to  $N$  $k =$  links[i].length() for j in links[i]: contribs[j]  $+= x[i]/k$ for  $i = 1$  to N:  $x[i] =$  contribs[i] until convergence /\* usually 10-20 iterations \*/

Random walk interpretation:

Start at a random node i At each step, randomly choose an outgoing link and follow it.

Repeat for a very long time

 $x[i]$  = prob. that we are at node i

# PageRank

for  $i = 1$  to  $N$  $x[i] = 1/N$ 

```
repeat
  for j = 1 to N: contribs[j] = 0
  for i = 1 to Nk = links[i].length()
    for j in links[i]:
       contribs[j] += x[i]/kfor i = 1 to N: x[i] = contribs[i]
until convergence
/* usually 10-20 iterations */
```
Random walk interpretation:

Start at a random node i At each step, randomly choose an outgoing link and follow it.

Improvement: with small prob., a restart at a random node.

 $x[i] = r/N + (1-r)^*$ contribs[i]

where  $r \in (0,1)$  is the teleportation rate

CSE 414 - Fall 2017

PageRank links: RDD[url:string, links:SEQ[string]] ranks: RDD[url:string, rank:float]

```
for i = 1 to N:
  x[i] = 1/Nrepeat
  for j = 1 to N: contribs[j = 0for i = 1 to N:
    k = links[i].length()
    for j in links[i]:
       contribs[i] += x[i]/kfor i = 1 to N: x[i] = r/N + (1-r)^*contribs[i]
until convergence
/* usually 10-20 iterations */
```
// SPARKval links = spark.textFile(..).map(..).persist() var ranks =  $\ldots$  // RDD of (URL, 1/n) pairs for ( $k < -1$  to ITERATIONS) { // Build RDD of (targetURL, float) pairs // with contributions sent by each page val contribs = links.join(ranks).flatMap { (url, (links, rank))  $\Rightarrow$ links.map(dest => (dest, rank/links.size)) } // Sum contributions by URL and get new ranks ranks = contribs.reduceByKey( $(x, y)$  =>  $x+y$ ) .mapValues(sum =>  $a/n + (1-a)*sum$ 

CSE 414 - Fall 2017

}

## Google Dataflow

- Similar to Spark/Scala
- Allows you to lazily build pipelines and then execute them
- Much simpler than multi-job MapReduce

# Summary

- Parallel databases
	- Pre-defined relational operators
	- **Optimization**
	- Transactions
- MapReduce
	- User-defined map and reduce functions
	- Must manually implement/optimize relational operators
	- No updates/transactions
- Spark
	- Pre-defined relational operators
	- Must manually optimize
	- No updates/transactions

# Summary cont.

- All of these technologies use **dataflow engines**:
	- Google Dataflow (on top of MapReduce)
	- Spark (on top of Hadoop)
	- AsterixDB (on top of Hyracks)
- Spark & AsterixDB map SQL to a dataflow pipeline
	- SQL ~> RA ~> dataflow operators (group, join, map)
	- could do the same thing for Google Dataflow
- None of these systems optimize RA very well (as of 2015)
	- Spark has no indexes
	- AsterixDB has indexes, but no statistics
- Future work should improve that